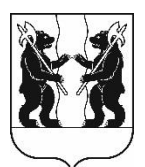

## **АДМИНИСТРАЦИЯ** ЯРОСЛАВСКОГО МУНИЦИПАЛЬНОГО РАЙОНА ПОСТАНОВЛЕНИЕ

04.08.2023

No 1766

 $\Omega$ внесении изменений  $\overline{\mathbf{B}}$ постановление Администрации ЯМР от 30.11.2017№ 4033 «Об утверждении схемы размещения нестационарных торговых объектов на территории Ярославского муниципального района»

В соответствии с Федеральным законом от 28 декабря 2009 года № 381-ФЗ государственного регулирования торговой «Об основах леятельности в Российской Федерации», приказом департамента агропромышленного комплекса и потребительского рынка Ярославской области от 24.12.2010 № 166 «Об Порядка разработки утверждения утверждении И схемы размещения нестационарных торговых объектов», порядком размещения нестационарных торговых объектов на территории Ярославского муниципального района, утвержденным решением Муниципального Совета Ярославского муниципального района от 22.02.2018 №9 Администрация района постановляет:

1. Внести следующие изменения в схему размещения нестационарных торговых объектов на территории Ярославского муниципального района, утвержденную постановлением Администрации ЯМР от 30.11.2017 № 4033:

1.1. В разделе «Заволжское сельское поселение» строки2.8 и 2.9 исключить;

1.2. Дополнить строкой 2.10 следующего содержания:

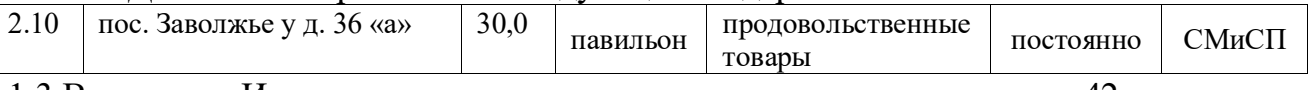

1.3.В строке «Итого мест для размещения» слова «павильонов - 42» заменить словами «павильонов  $-41$ », слова «итого: 141» заменить словами «итого: 140».

1.4. Приложение к схеме расположения нестационарных торговых объектов на территории Ярославского муниципального районадополнить местом размещения, соответствующей позиции 2.10, согласно приложению.

2. Разместить постановлениена официальном сайте органов местного самоуправления Ярославского муниципального района в информационнотелекоммуникационной сети «Интернет».

3. Постановление вступает в силу со дня официального опубликования.

ВРИО Главы Администрации ЯМР

А.Н. Кошлаков

## ПРИЛОЖЕНИЕ к схеме размещения нестационарных торговых объектов на территории Ярославского муниципального района

 $Kap$ ты – схемы расположения нестационарных торговых объектов на территории Ярославского муниципального района

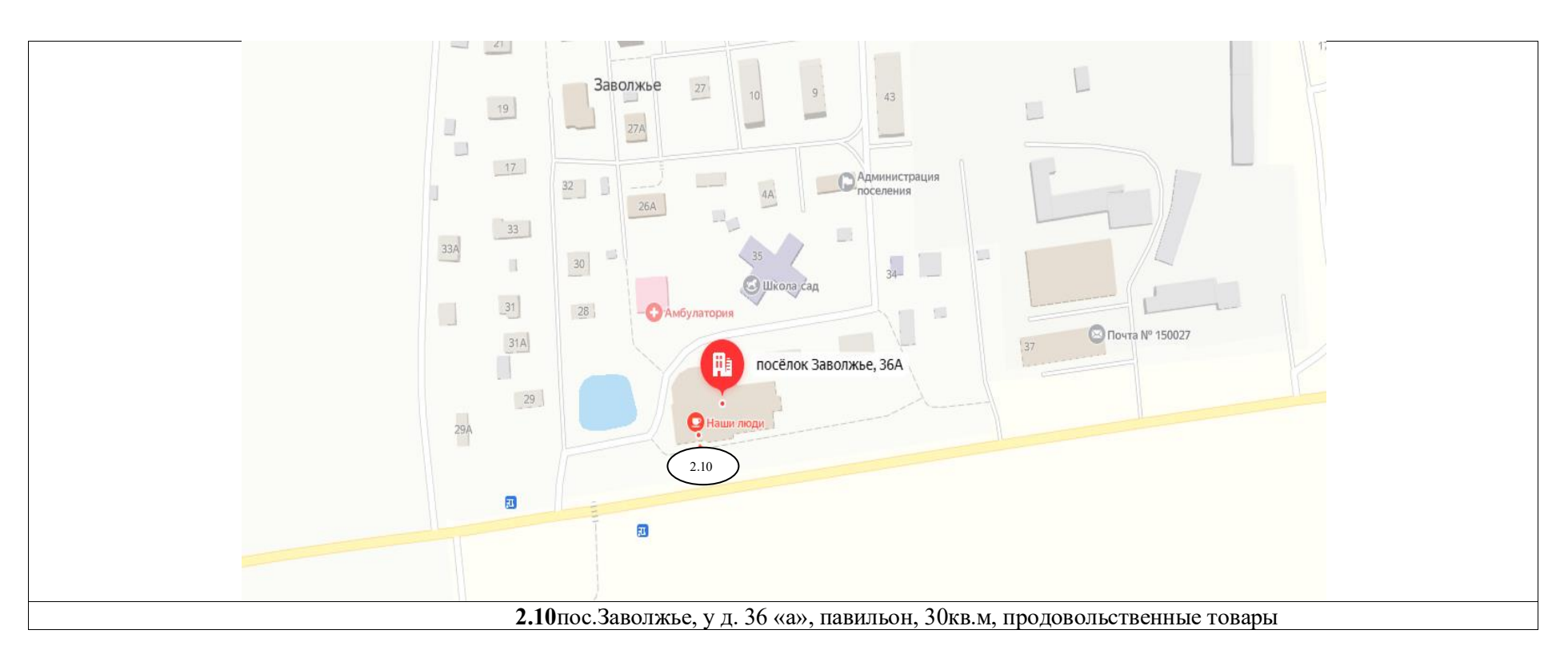